## **Keyboard Shortcuts**

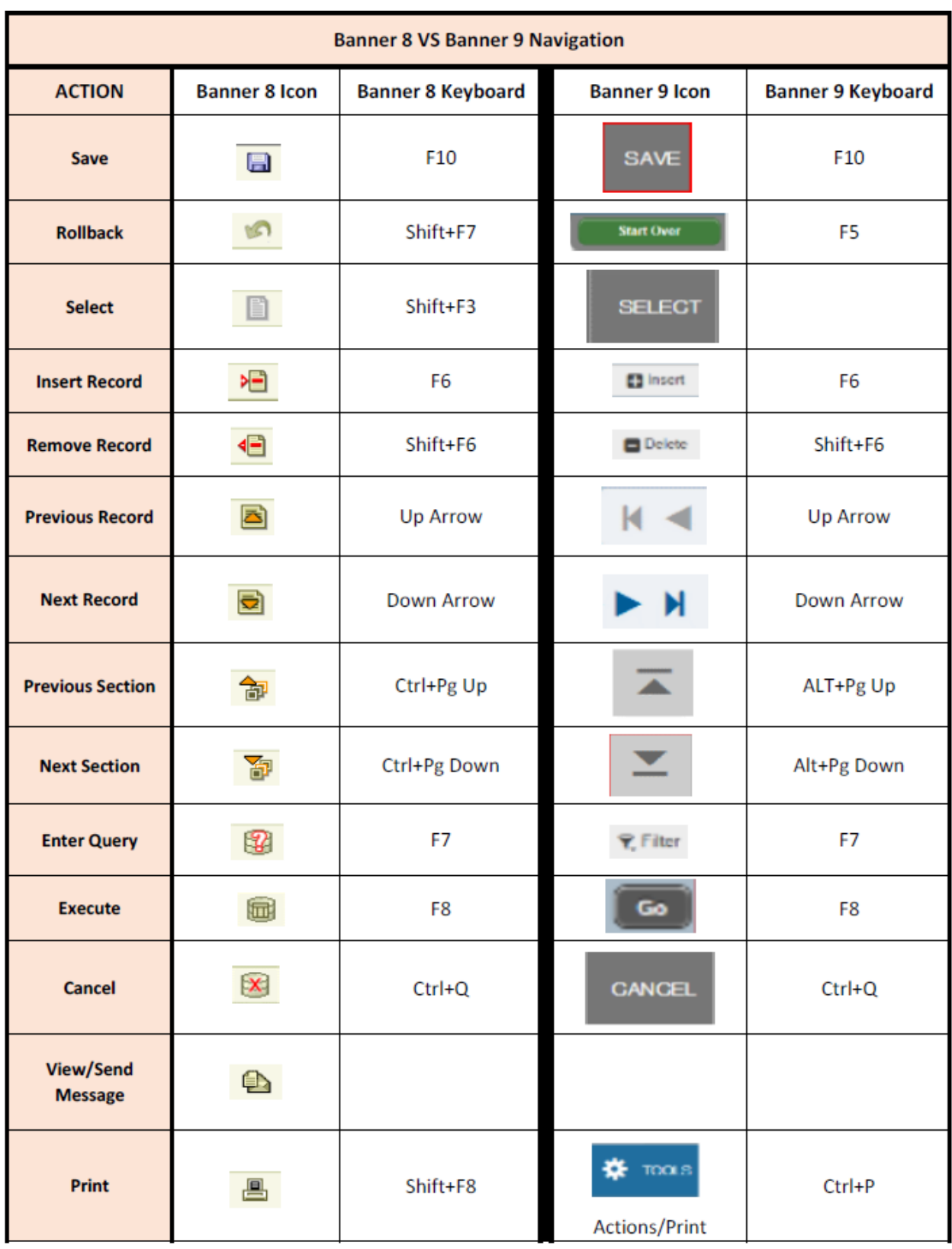

## **Keyboard Shortcuts**

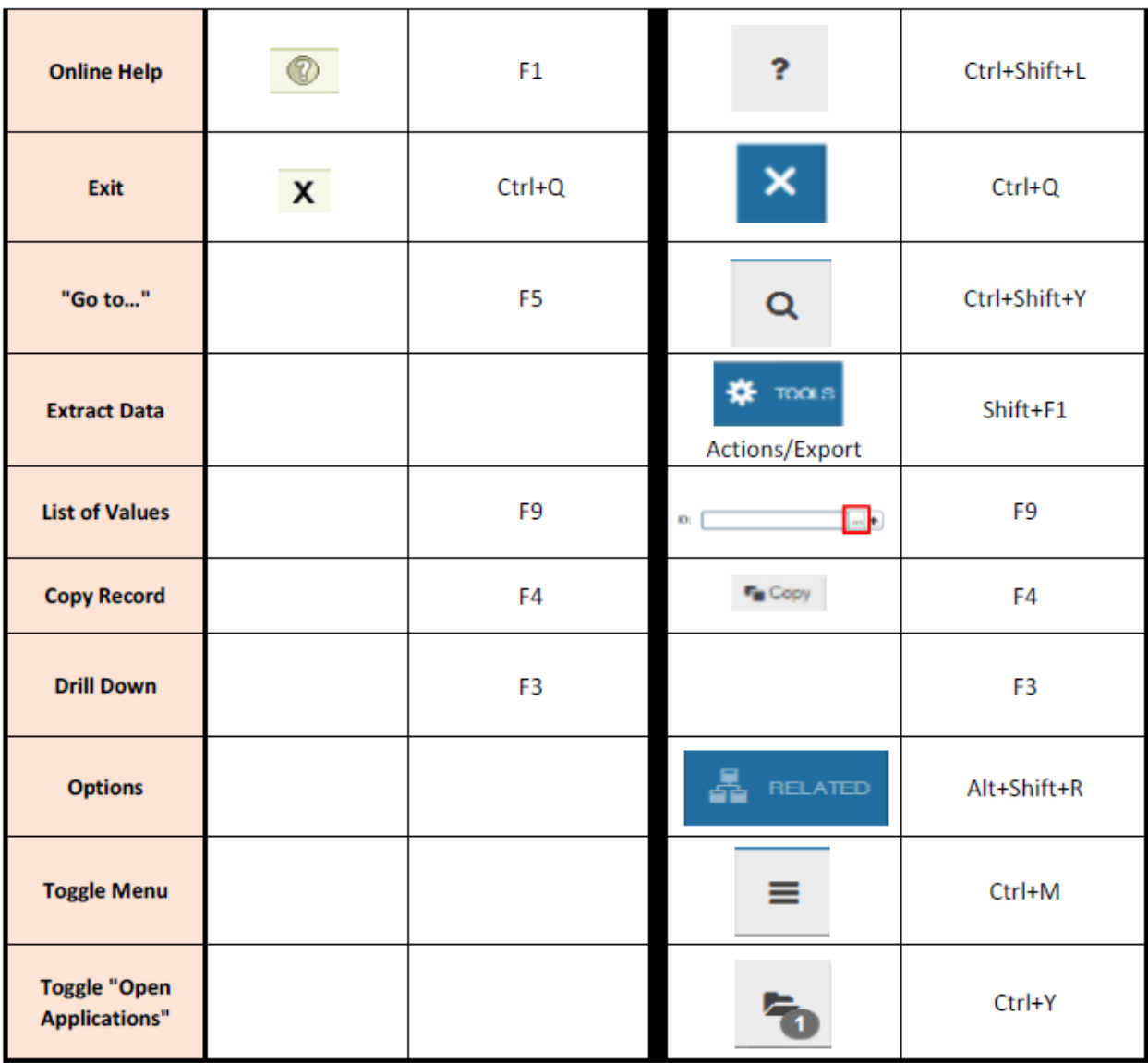